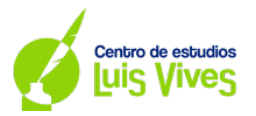

## **Opción A**

**A.1. (2.5 puntos) En una academia de idiomas se imparten clases de inglés, francés y alemán. Cada alumno está matriculado en un único idioma. El número de alumnos matriculados en inglés representa el 60% del total de alumnos de la academia. Si diez alumnos de francés se hubiesen matriculado en alemán, ambos idiomas tendrán el mismo número de alumnos. Además, la cuarta parte de los alumnos de inglés excede en ocho al doble de la diferencia entre los alumnos matriculados en francés y alemán. Calcule el número de alumnos matriculados en cada idioma.** 

Las variables a definir son:  $x$  (número de alumnos de inglés),  $y$  (número de alumnos de francés),  $z$ (número de alumnos de alemán).

El sistema de ecuaciones lineales resultante de la información del enunciado es:  $\begin{cases} y - 10 = z + 10 \\ x \end{cases}$  $(x = 0.6(x + y + z))$  $\frac{x}{4} - 8 = 2(y - z)$ 

Resolviendo el sistema, las soluciones que se obtienen son:

 $x=192$  alumnos de inglés

 $v = 74$  alumnos de francés

 $z = 54$  alumnos de alemán

**A.2. (2.5 puntos) Sea la función**

$$
f(x) = \begin{cases} 1 - \frac{\operatorname{sen} x}{x} & \text{si } x < 0 \\ xe^{4 - x^2} & \text{si } x \ge 0 \end{cases}
$$

- a) **(0.75 puntos)** Estudie la continuidad y la derivabilidad de  $f$  en  $x = 0$
- **b) (1 punto)** Determine los extremos relativos de  $f(x)$  en  $(0, \infty)$
- **c)** (0.75 puntos) Calcul<mark>e∫<sub>0</sub><sup>2</sup> f(x)d</mark>
- a) Estudio de la continuidad en  $x = 0$ Para estudiar la continuidad hay que comprobar que los límites laterales den  $x = 0$  existen, son iguales entre sí e iguales al valor de la función en ese punto

 $\lim_{n\to 0^+} \left(1-\frac{senx}{x}\right)=0$  , aplicando L'Hôpital

$$
\lim_{n\to 0^-} xe^{4-x^2}=0
$$

 $f(0) = 0$ 

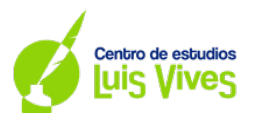

Como se cumple la condición de continuidad,  $f(x)$  es continua en  $x = 0$ 

Estudio de la derivabilidad en  $x = 0$ 

Como  $f(x)$  es continua en  $x = 0$ , se puede pasar a estudiar la derivabilidad de la función en dicho punto. Para que una función sea derivable en un punto, las derivadas laterales de la función en el punto deben ser iguales.

 $f'(0^-) = \lim_{x\to 0^-} -\frac{x\cos x - \sin x}{x^2} = 0$ , aplicando L'Hôpital

 $f'(0^+) = \lim_{x \to 0^+} (1 - 2x^2)e^{4-x^2} = e^4$ 

Como no se cumple la condición de derivabilidad,  $f(x)$  no es derivable en  $x = 0$ .

b) Como indican el intervalo en el que hay que calcular los extremos relativos. Solo se necesita igualar a 0 la derivada de  $g(x) = xe^{4-x^2}$  $g'(x) = (1 - 2x^2)e^{4-x^2} = 0$ 

Como  $e^{4-x^2} \neq 0$ , resolvemos 1 – 2 $x^2 = 0$ , obteniendo como resultado  $x = \pm \frac{\sqrt{2}}{2}$ . Como el intervalo dado es  $(0, \infty)$ , solo se coge el resultado positivo.

A la izquierda <mark>de  $x=\frac{\sqrt{2}}{2}$ , la función cre</mark>ce, pues  $f'\left(\frac{1}{2}\right)$  $\frac{1}{2}$ ) > 0. Mientras que a la derecha de  $x = \frac{\sqrt{2}}{2}$ , la fun<mark>ción decrece, pues  $f' < 0$ . Por tanto,  $x = \frac{\sqrt{2}}{2}$ es un máximo relativo.</mark>

c) Como el intervalo de integración solo es [0,2], solamente hay que hacer la integral∫  $xe^{4-x^2}$   $dx = -\frac{1}{2}e^{4-x^2} + C$  . <mark>Se resuelve de manera in</mark>mediata 2 Aplicando la regla de Barrow, se obtiene que  $\int_0^2 f(x) dx = \int_0^2 xe^{4-x^2} dx = -\frac{1}{2}e^0 \left(-\frac{1}{2}e^4\right) = -\frac{1}{2} + \frac{1}{2}e^4 = \frac{1}{2}(e^4 - 1)$ 

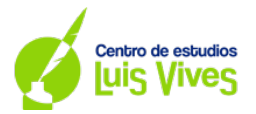

A.3. (2.5 puntos) Una sonda planetaria se lanza desde el punto  $P(1, 0, 2)$  y sigue una trayectoria rectilínea que pasa por el punto  $Q(3, 1, 0)$  antes de impactar en una zona plana de la superficie del planeta, que tiene por ecuación  $\pi \equiv 2x - y + 2z + 5 = 0$ . Se pide:

- **a) (1.5 puntos) Calcular las coordenadas del punto de impacto y el coseno del ángulo entre la**  trayectoria de la sonda y el vector normal al plano  $\pi$ .
- **b) (1 punto) Sabiendo que la alarma de proximidad se dispara antes de llegar a la superficie cuando la distancia al planeta es 1, determinar en qué punto estará la sonda al sonar la alarma.**
- a) A partir de los dos puntos, se puede obtener el vector director de la recta que define la trayectoria de la sonda

 $\overrightarrow{PQ}$  = (3 – 1, 1 – 0,0 – 2) = (2, 1, –2)

Con este vector y un punto, por ejemplo  $P$ , se obtiene las ecuaciones paramétricas de la recta

$$
r: \begin{cases} x = 1 - 2\lambda \\ y = \lambda \\ z = 2 - 2\lambda \end{cases}
$$

Para hallar la intersección entre la recta y el plano, se sustituyen las coordenadas de la recta en las coordenadas del plano. Al hacerlo, aparece la ecuación  $2(1 + 2\lambda) - \lambda + 2(2 - 2\lambda) +$  $5 = 0$ . El resultado de esta ecuación es  $\lambda = 11$ .

Sustituyendo el valor de  $\lambda$  en la recta, se obtiene el punto de impacto  $I(23,11,-20)$ .

El coseno del ángulo que la trayectoria y el vector normal del plano  $\vec{n} = (2, -1, 2)$  se calcula con la fórmula del producto escalar

$$
cos\alpha = \frac{\left|\overrightarrow{PQ}.\overrightarrow{n}\right|}{\left\|\overrightarrow{PQ}\right\|\left\|\overrightarrow{n}\right\|} = \frac{1}{9}
$$

b) La distancia de un punto de la recta al plano se calcula siguiendo la siguiente ecuación.

$$
\frac{|2(1+2\lambda)-\lambda+2(2-2\lambda)+5|}{\sqrt{2^2+(-1)^2+(-2)^2}} = \frac{|11-\lambda|}{3}
$$

Como la distancia debe ser 1, se iguala a 1 la expresión anterior y se obtiene  $\lambda = 8$  y  $\lambda = 14$ . Se sustituye cada uno de estos valores en las ecuaciones paramétricas de la recta para obtener las coordenadas del punto. Cuando se sustituye  $\lambda = 14$ , se obtiene (29,14, –26), un punto más alejado del punto de intersección entre sonda y plano, luego esta no puede ser solución.

Si se sustituye por  $\lambda = 8$ , se obtiene (17,8, -14), la solución de este ejercicio.

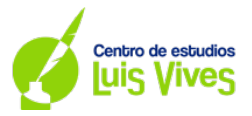

**A.4. (2.5 puntos) Una urna contiene 7 bolas blancas y 12 bolas negras. Se extrae al azar una bola de la urna y se sustituye por dos del otro color. A continuación, se extrae una segunda bola de la urna. Se pide:** 

- **a) (1 punto) Calcular la probabilidad de que la segunda bola extraída sea blanca.**
- **b) (0.75 puntos) Calcular la probabilidad de que la segunda bola extraída sea de distinto color que la primera.**
- **c) (0.75 puntos) Calcular la probabilidad de que la primera bola extraída haya sido negra, sabiendo que la segunda bola fue blanca.**

a)

$$
P(B_2) = P(B_1 \cap B_2) + P(N_1 \cap B_2) = \frac{7}{19} \cdot \frac{6}{20} + \frac{12}{19} \cdot \frac{9}{20} = \frac{15}{38} = 0.39
$$

 $1<sub>2</sub>$ 

b)

$$
P(B_1 \cap N_2) + P(N_1 \cap B_2) = \frac{7}{19} \cdot \frac{1}{20} + \frac{12}{19} \cdot \frac{9}{20} = 0.542
$$

c)

$$
P(N_1|B_2) = \frac{P(N_1) \cdot P(B_2|N_1)}{P(B_2)} = \frac{\frac{12}{19} \cdot \frac{9}{20}}{\frac{15}{38}} = \frac{18}{25} = 0.72
$$

## **Matemáticas II EvAU – Modelo 2022**

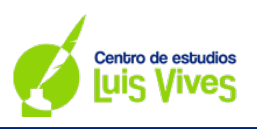

5

## **Opción B**

B1. (2.5 puntos) Sean las matrices 
$$
A = \begin{pmatrix} 0 & 1 & a \\ 1 & 0 & a \\ a & 1 & 0 \end{pmatrix}
$$
 y =  $B = \begin{pmatrix} 3 \\ -1 \\ -2 \end{pmatrix}$ . Se pide:

- **a) (0.5 puntos) Calcular los valores de para los que la matriz no tiene inversa.**
- **b)** (1 punto) Para  $a = 1$ , calcular la inversa de la matriz A.
- **c)** (1 punto) Para  $a = 2$ , resolver el sistema  $A$   $\left(\right.$  $\boldsymbol{\mathcal{X}}$  $\boldsymbol{y}$   $\boldsymbol{} =$   $\boldsymbol{B}$ .
- a) Si el determinante de A es igual a 0, no tiene inversa.  $|A| = a + a^2 = 0$ . La matriz A no tiene inversa para los valores  $a = 0$  y  $a = -1$ .
- b)  $A^{-1} = \frac{1}{2}$ −1 1 1 1 −1 1 1 1 −1 �
- c) Sustituvendo  $a = 2$ , queda el siguiente sistema

$$
\begin{pmatrix} 0 & 1 & 2 \ 1 & 0 & 2 \ 2 & 1 & 0 \end{pmatrix} \begin{pmatrix} x \ y \ z \end{pmatrix} = \begin{pmatrix} 3 \ -1 \ -2 \end{pmatrix}
$$

Los resultados son  $x = -2, y = 2, z = \frac{1}{2}$ 

## **B2. (2.5 puntos) Sea**  $f(x) = x + x^2$ **. Se pide:**

- a) (1 punto) Hallar el área de la región acotada que está limitada por la gráfica de  $f$  y la recta  $y = 2x$ .
- **b) (1.5 puntos) Una partícula en movimiento parte del origen y sigue la trayectoria determinada por**  la gráfica de f. En el punto  $(1, f(1))$  la partícula sale despedida en la dirección de la recta tangente. Determinar en qué punto choca con la recta vertical  $x = 2$ .
- a) Primero se calcula la intersección entre  $f(x)$  y  $y = 2x$ .  $x + x^2 = 2x$ . Se obtienen dos valore,  $x = 0,1$ . Como  $2x > f(x)$  en (0,1), la integral a resolver es  $\int_0^1 2x - (x + x^2) dx = \frac{1}{6} u ds^2$ 1 0
- b) Se calcula la ecuación de la recta tangente en  $(1, f(1)) = (1,2)$ . Para ello hay que hacer la derivada de  $f(x)$ .

 $f'(x) = 1 + 2x$ . Se sustituye  $x = 1$  y queda  $f'(1) = 3$ . Por tanto, la ecuación de la recta tangente queda  $y = 2 + 3(x - 1) = 3x - 1$ . Calculando la intersección entre  $y = 3x - 1$  y  $x = 2$ , el resultado del ejercicio es  $y = 5$ .

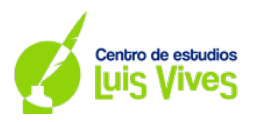

**B3. (2.5 puntos) Dados los planos**  $\pi_1$ **:**  $x - 2y + 3z = 6$ **,**  $\pi_2$ **:**  $3x - z = 2$  **y el punto**  $A(1, 7, 1)$ **, se pide:** 

- a) **(0.5 puntos)** Comprobar que  $\pi_1$ :  $\gamma \pi_2$  son perpendiculares.
- **b)** (1 punto) Calcular el volumen de un cubo que tenga una cara en el plano  $\pi_1$ ;, otra cara en el plano  $\pi_2$ , y un vertice en el punto A.
- c) **(1 punto)** Calcular el punto simétrico de A respecto de  $\pi_1$ .
- a) Los planos son perpendiculares si sus vectores normales son perpendiculares. Esto se puede comprobar usando el producto escalar y viendo su resultado. Si el resultado es 0, son perpendiculares.

Los vectores normales a los planos  $\pi_1 \vee \pi_2$  son, respectivamente,  $\vec{n}_1 = (1, -2, 3) \vee \vec{n}_2$  =  $(3, 0, -1)$ .

Su producto escalar es  $\vec{n}_1 \cdot \vec{n}_2 = 0$ . Por tanto, los planos son perpendiculares.

b) Como los planos son perpendiculares y el punto A pertenece al plano  $\pi_2$ , basta con calcular la distancia del punto A al plano  $\pi_1$ 

$$
d(A, \pi_1) = \frac{16}{\sqrt{14}}
$$

Para calcular el volumen del cubo, se eleva al cubo la distancia calculada ya que esta es la longitud de la arista del cubo.

$$
V = \left(\frac{16}{\sqrt{14}}\right)^3
$$

c) Primero se halla la recta perpendicular a  $\pi_1$  que pasa por A.

$$
r: \begin{cases} x = 1 + \lambda \\ y = 7 - 2\lambda \\ z = 1 + 3\lambda \end{cases}
$$

Se calcula el punto de intersección entre  $\pi_1$  y r, resolviendo la ecuación (1 +  $\lambda$ ) –  $2(7-2\lambda) + 3(1+3\lambda) - 6 = 0$ . El resultado es  $\lambda = \frac{8}{7}$ . El punto de intersección es  $I\left(\frac{15}{7}, \frac{33}{7}, \frac{31}{7}\right)$ .

Para calcular el punt<mark>o simétrico, se resuelve</mark>  $\Big(\frac{1+x}{2},\frac{7+y}{2},\frac{1+z}{2}\Big)=\Big(\frac{15}{7},\frac{33}{7},\frac{31}{7}\Big).$ 

El punto simétrico es  $\left(\frac{23}{7}, \frac{17}{7}, \frac{55}{7}\right)$ 

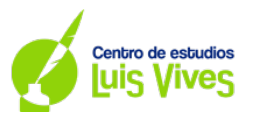

**B4. (2.5 puntos) Dos características genéticas y aparecen en una especie animal con**  probabilidades respectivas de 0.2 y 0.3. Sabiendo que la aparicion de una de ellas es **independiente de la aparición de la otra, se pide calcular:** 

- **a) (0.5 puntos) La probabilidad de que un individuo elegido al azar presente ambas características.**
- **b) (0.5 puntos) La probabilidad de que no presente ninguna de ellas.**
- **c) (0.75 puntos) La probabilidad de que presente solamente una de ellas.**
- **d) (0.75 puntos) La probabilidad de que, si elegimos al azar 10 individuos, exactamente 3 de ellos presenten la característica .**
- a)  $P(A \cap B) = 0.2 \cdot 0.3 = 0.06$
- b)  $P(\overline{A} \cap \overline{B}) = 0.8 \cdot 0.7 = 0.56$
- c)  $P((A \cap \overline{B}) \cup (\overline{A} \cap B)) = P(A \cap \overline{B}) + P(\overline{A} \cap B) = 0.2 \cdot 0.7 + 0.8 \cdot 0.3 = 0.38$
- d)  $P(X = 3) = {10 \choose 3} \cdot (0.2)^3 \cdot (1 0.2)^{10-3} = 0.201326592$ .

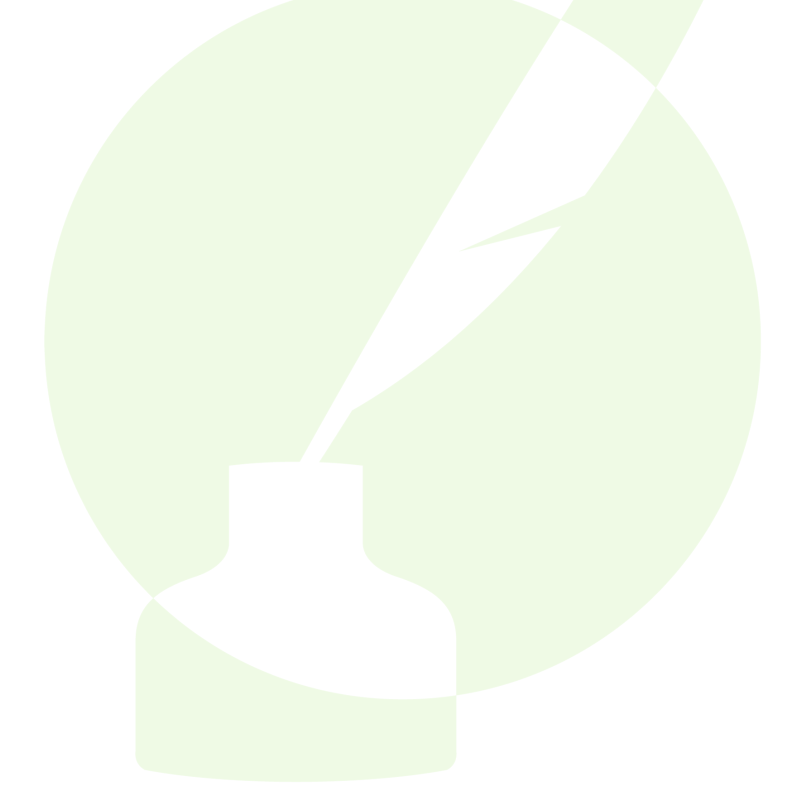